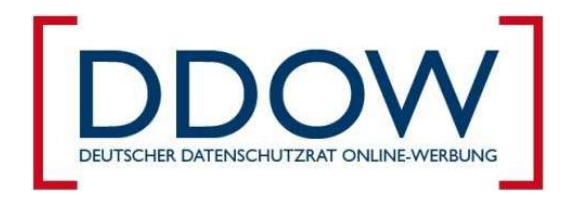

# **Selbstregulierung der Dienstleister im Bereich nutzungsbasierter Online-Werbung - Kodex für OBA-Dienstleister (Drittparteien) -**

### **Präambel**

Online-Werbung als zentrales Finanzierungsinstrument für Internetdienste und wichtiger Kommunikationskanal der deutschen Wirtschaft zu ihren Kunden kann mittels zielgruppenspezifischer Ansprache eine besondere Relevanz für die Verbraucher erzielen. Eine spezielle Möglichkeit dieser zielgruppenspezifischen Ausspielung ist nutzungsbasiert ausgelieferte Online-Werbung, die auf einer Analyse von endgerätebezogenen Daten zur Webnutzung in anonymisierter oder pseudonymisierter Form beruht ("Online Behavioral Advertising, OBA").

Es ist das erklärte Ziel der Online-Werbewirtschaft, sich für die Stärkung des Datenschutzes und der Selbstbestimmung der Verbraucher als wesentliche Säulen der Akzeptanz für nutzungsbasierte Online-Werbung einzusetzen.

In Anlehnung an das "IAB Europe Framework on OBA" und im Einklang mit entsprechenden Initiativen in anderen europäischen Staaten hat die deutsche Online-Werbewirtschaft daher nachfolgenden Kodex entwickelt, der Verbrauchern über den gesetzlichen Rahmen hinaus zusätzliche Transparenz und einen einfach handhabbaren Entscheidungsmechanismus an die Hand gibt.

## **1. Teil: Zweck und Anwendungsbereich**

#### **§ 1 Zweck**

Der Kodex schafft mit verbindlichen Verhaltensgrundsätzen einen einheitlichen Marktstandard, der auf einer EU-weit harmonisierten Basis beruht. Durch standardisierte Informationen zum Umgang mit Daten auf Internetseiten und in Werbeanzeigen wird mehr Transparenz und durch praktisch einfach handhabbare Entscheidungsmechanismen mehr Kontrolle hinsichtlich nutzungsbasierter Werbung im Internet erreicht. Der Kodex greift insbesondere auch dort, wo keine personenbezogenen Daten erhoben werden. Für Beschwerden über Verstöße gegen die in diesem Kodex festgelegten Bestimmungen ist eine eigene Beschwerdeinstanz, der Deutsche Datenschutzrat Online-Werbung ("DDOW"), zuständig. Beschwerden hinsichtlich Verstößen gegen diesen Kodex werden in einem für alle Parteien verbindlichen Verfahren behandelt. Die Einzelheiten des Beschwerdeverfahrens und die Sanktionen bei Verstößen gegen den Kodex sind in der Verfahrensordnung des DDOW geregelt.

#### **§ 2 Anwendungsbereich**

- (1) Dieser Kodex regelt die Erhebung und Verarbeitung von Daten zum Zweck nutzungsbasierter Online-Werbung. Der Kodex gilt auch dann, wenn hierbei keine personenbezogenen Daten erhoben oder verarbeitet werden. OBA ist demnach die Erhebung und Verarbeitung von Daten, die während des Besuchs einer oder mehrerer Webseiten über einen bestimmten Zeitraum anfallen, mit dem Ziel, anhand der erfassten Daten Interessenpräferenzen von Verbrauchern festzustellen, um Werbung auszuliefern, die deren Vorlieben und Interessen entsprechen könnte.
- (2) Unter OBA fällt nicht rein kontextabhängige Werbung, wie z.B. mittels Suchbegriffen in Suchmaschinen oder bestimmten Schlüsselbegriffen des Webseiteninhalts. Ebenso nicht unter OBA fällt die Abfrage von Interessen direkt beim Verbraucher.
- (3) Die in diesem Kodex festgelegten Regeln gelten für OBA-Dienstleister. OBA-Dienstleister im Sinne dieses Kodex ist jede natürliche oder juristische Person, die geschäftsmäßig domainübergreifend endgerätebezogene Daten zur Webnutzung erhebt, um die hierdurch gewonnenen Erkenntnisse zur Auslieferung interessenoptimierter Werbung zu nutzen oder sie Dritten für diesen Zweck zur Verfügung zu stellen. Als OBA-Dienstleister im Sinne dieses Kodex gelten in Abweichung zur Anforderung domainübergreifenden Handelns nach Satz 2 auch Retargeting-Anbieter.
- (4) Der Kodex gilt für alle OBA-Dienstleister, unabhängig von der für die Erhebung der Daten und der Auswertung der gewonnen Erkenntnisse verwendeten Technologie.
- (5) Soweit Telemedienanbieter im Rahmen ihrer jeweiligen Tätigkeit ausschließlich auf eigenen oder auf von einem verbundenen Unternehmen (gem. § 15 AktG) betriebenen Webseiten endgerätebezogene Daten zur Webnutzung erheben, um auf selbst oder von einem verbundenen Unternehmen betriebenen Webseiten interessenoptimierte Werbung auszuspielen, gilt ein spezieller Kodex mit spezifischen auf sie zugeschnittenen Bestimmungen (Kodex für Erstparteien).
- (6) Soweit OBA-Dienstleister im Sinne einer Auftragsdatenverarbeitung gemäß § 11 BDSG exklusiv für Telemedienanbieter und hierbei ausschließlich auf von diesen oder mit ihnen verbundenen Unternehmen (gem. § 15 AktG) betriebenen Webseiten tätig werden, gilt im Rahmen einer solchen exklusiven Tätigkeit abweichend von Abs. 3 der Kodex für Erstparteien.
- (7) Die Regelungen des TMG und BDSG zur Erhebung und Verarbeitung von personenbezogenen Daten bleiben unberührt.

#### **2. Teil: Pflichten von OBA-Dienstleistern**

#### **§ 3 Allgemeine Informationspflichten für OBA-Dienstleister**

- (1) OBA-Dienstleister weisen auf ihren eigenen Webseiten klar und verständlich auf die Datenerhebung und -verarbeitung auf den Webseiten Dritter hin.
- (2) Diese Angaben enthalten:
	- a) Identität und Kontaktdaten des OBA-Dienstleisters;
	- b) die Art der Daten, die für OBA-Zwecke erfasst und verarbeitet werden, einschließlich einer Angabe darüber, ob diese Daten oder Teile dieser Daten gem. § 3 Bundesdatenschutzgesetz "personenbezogene Daten" sind;
- c) den Zweck, für den OBA-Daten verarbeitet werden, einschließlich der Empfänger oder der Zielgruppe, denen gegenüber solche Daten übermittelt werden können;
- d) den Hinweis, dass sich der OBA-Dienstleister dem Kodex unterworfen hat, und einen Link zum vollständigen Text des für sie geltenden Kodex.
- e) einen Link zum Verbraucherporta[l www.meine-cookies.org](http://www.meine-cookies.org/)

#### **§ 4 Kennzeichnung von OBA durch OBA-Dienstleister**

- (1) Über die Bereitstellung der unter § 3 beschriebenen Informationen hinaus, weisen OBA-Dienstleister mittels eines einheitlichen Piktogramms auf den Einsatz von OBA hin.
- (2) Bei der Auslieferung nutzungsbasierter Werbeeinblendungen ist das Piktogramm im unmittelbaren räumlichen Zusammenhang mit diesen zu platzieren. Unbeschadet Satz 1 haben OBA-Dienstleister das Piktogramm im unmittelbaren räumlichen Zusammenhang mit sonstigen Werbemittelauslieferungen zu platzieren, wenn sie diese für OBA-Zwecke nutzen. Vorbehaltlich der Zustimmung des Telemedienanbieters kann das Piktogramm auch auf den Webseiten des Telemedienanbieters, die der OBA-Dienstleister für OBA-Zwecke nutzt, platziert werden.
- (3) Das Piktogramm gem. der Absätze 1 und 2 darf lediglich in der vom DDOW angenommenen und vom DDOW gegenüber dem OBA-Dienstleister lizenzierten Fassung genutzt werden.
- (4) Das Piktogramm enthält einen Hyperlink zu einem zentralen Verbraucherportal [\(www.meine-cookies.org\)](http://www.meine-cookies.org/) mit seinem zentralen Präferenzmanagement nach § 6.

#### **§ 5 Hinweis durch den Telemedienanbieter**

- (1) Telemedienanbieter weisen, soweit sie die Erhebung und Verarbeitung von Daten auf eigenen Webseiten für OBA Zwecke durch OBA-Dienstleister gestatten, in ihren Datenschutzerklärungen angemessen auf diesen Umstand hin.
- (2) Der Hinweis ist entbehrlich in Fällen, in denen der OBA-Dienstleister selbst, wie in § 4 beschrieben, die entsprechenden Angaben bereithält.

### **§ 6 Bereitstellung eines Entscheidungsmechanismus für Verbraucher durch OBA-Dienstleister**

- (1) OBA-Dienstleister stellen einen Mechanismus für den Verbraucher zur Verfügung, der es diesem erlaubt, über die Erhebung und Verarbeitung von Daten für OBA-Zwecke und der Übermittlung solcher Daten an Dritte zu entscheiden.
- (2) Ein derartiger Entscheidungsmechanismus wird kumulativ bereitgestellt:
	- a) auf den eigenen Webseiten der OBA-Dienstleister in Bezug auf eine Erhebung, Verarbeitung und Übermittlung durch den jeweiligen OBA-Dienstleister,
	- b) im Präferenzmanagement im zentralen Verbraucherportals [\(www.meine-cookies.org\)](http://www.meine-cookies.org/) für jeden einzelnen OBA-Dienstleister und
	- c) im Präferenzmanagement des zentralen Verbraucherportal www.meine-cookies.org als Möglichkeit, über die Erhebung, Verarbeitung und Übermittlung durch alle dem Kodex angeschlossenen OBA-Dienstleister zu entscheiden.
- (3) OBA-Dienstleister unterstützen den DDOW bei der Bereitstellung des zentralen Präferenzmanagements durch fristgerechte Bereitstellung und den dauerhaften Betrieb der entsprechenden technischen Schnittstellen.

# **§ 7 Einwilligungspflicht bei Einsatz spezieller Computerprogramme (z.B. Toolbars)**

Soweit OBA-Dienstleister auf dem Endgerät des Verbrauchers zusätzliche Computerprogramme (bspw. Toolbars) mit dem Ziel anbieten, bereitstellen oder einsetzen, in umfassender Form endgerätebezogene Daten zur Webnutzung domainübergreifend zu erheben und für OBA-Zwecke zu nutzen, bedarf es hierzu der ausdrücklichen Einwilligung des Verbrauchers.

OBA-Dienstleister nach Abs. 1 halten einen einfachen Mechanismus für den Verbraucher bereit, eine erteilte Einwilligung nach Absatz 1 zu widerrufen.

#### **§ 8 Verbot der Zielgruppenbildung für Kinder**

OBA-Dienstleister verpflichten sich, im Rahmen von OBA keine Segmente zu bilden, die sich speziell an Kinder unter 12 Jahren richten.

#### **§ 9 Förderung der Werbe- und Medienkompetenz**

- (1) OBA-Dienstleister stellen über die Verpflichtungen nach den §§ 3 und 4 hinaus leicht zugängliche und verständliche Informationen zur Förderung der Werbe- und Medienkompetenz bereit, insbesondere betreffend wie und welche Daten zu OBA-Zwecken erhoben werden und wie der Verbraucher von seiner Entscheidungsmöglichkeit Gebrauch machen kann.
- (2) Diese Informationen werden in leicht verständlicher Sprache und in einem verbraucherfreundlichen Format bereitgestellt. Sie sollen auch über eine einheitliche Quelle verfügbar gemacht werden.

### **3. Teil: Durchsetzung und Evaluierung**

#### **§ 10 Deutscher Datenschutzrat Online-Werbung (DDOW)**

- (1) Als Träger der Selbstregulierung fungiert der DDOW. Die Einzelheiten regeln die Arbeitsgrundsätze des DDOW.
- (2) Der DDOW stellt das Verbraucherportal [www.meine-cookies.org](http://www.meine-cookies.org/) und das zentrale Präferenzmanagement für Verbraucher zur Verfügung.
- (3) Der DDOW ist zuständig für die Annahme und Bearbeitung von Beschwerden hinsichtlich Verstößen gegen diesen Kodex und die Entscheidung über Sanktionen gegenüber OBA-Dienstleistern im Falle festgestellter Verstöße.
- (4) Beschwerden wegen Verstoßes gegen die Verhaltensgrundsätze dieses Kodex können unter [www.meine-cookies.org](http://www.meine-cookies.org/) mittels eines Online-Formulars oder in Textform eingereicht werden.
- (5) Die Einzelheiten zur Bearbeitung von Beschwerden und zur Sanktionierung von Verstößen regelt die Verfahrensordnung des DDOW.

# **§ 11 Evaluierung des Kodex**

- (1) Der Kodex wird regelmäßig, jedoch mindestens alle 3 Jahre, im Hinblick auf notwendige Änderungen oder Anpassungen in Folge der weiteren Entwicklung von OBA und vergleichbaren Geschäftspraktiken überprüft. Die Beschlussfassung über Änderungen des Kodex regeln die Arbeitsgrundsätze des DDOW.
- (2) Die Evaluierungsergebnisse sind unter [www.meine-cookies.org](http://www.meine-cookies.org/) zu veröffentlichen.
- (3) Die Erstellung des Evaluierungsberichts erfolgt durch den DDOW.